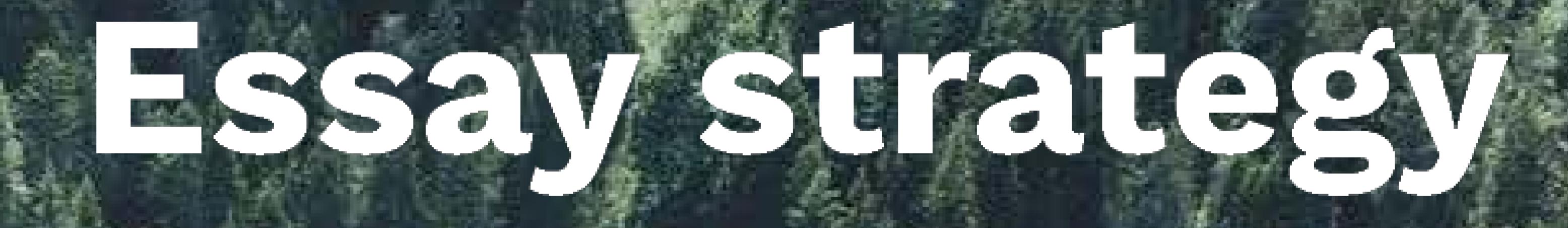

A way to successfully answer essay vs problem based questions in law

Essay para structure **PBQ para structure** (expanding) (converging) Issue/ upfront argument Issue Rule **Evidence/Support** Application Should contain: argument; examples; quotation; statistics; explanation; reference to authority. **Comment/transition** Conclusion (IRAC)

A brief summing up or comment on the way the evidence supports the arg/opinion, implications and/or a link to the next paragraph.

# **EBQ outline**

# Suggested writing process

1. Start with formulating the issue (including meaning of X/def/criteria) and a main argument in the intro.

2. Formulate sub-arguments and/as sub-titles, ordered along the lines of criteria, chronologically etc. Tell the reader where you're going with the paragraph.

3. Write up paragraphs and see if it reads easily.

4. Adjust/calibrate the draft.

5. Write up conclusion.

6. Write up intro including signposting.

it out, stick to it and motivate any detours.

conclusion.

...avoid going in circles or loosing sight of the forest for the trees.

#### Sub-arguments Sub-arguments supporting the main refuting critiques

Main/umbrell

### Introduction

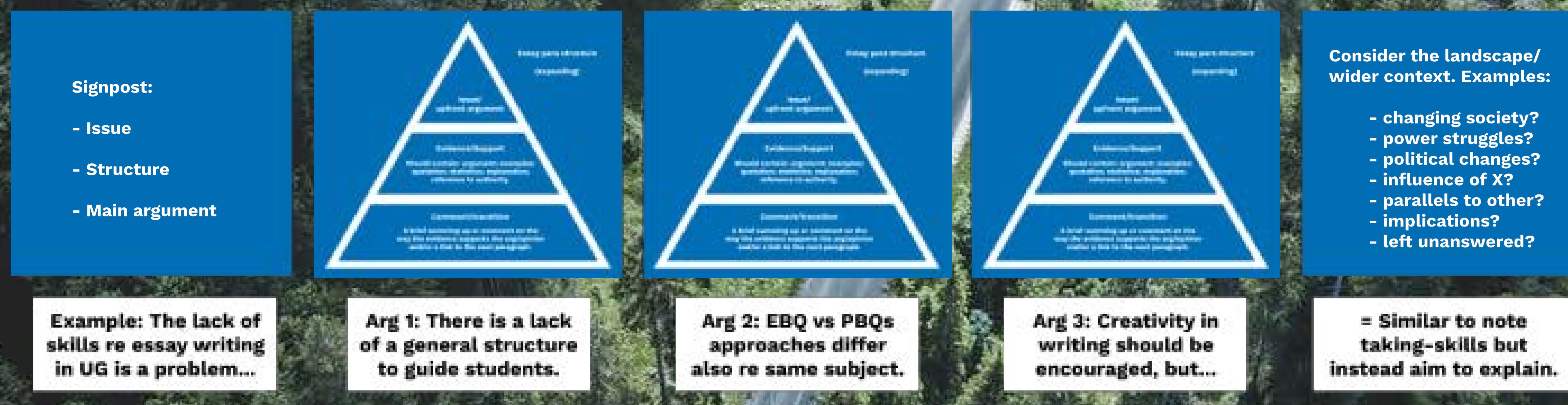

# **PBQ outline**

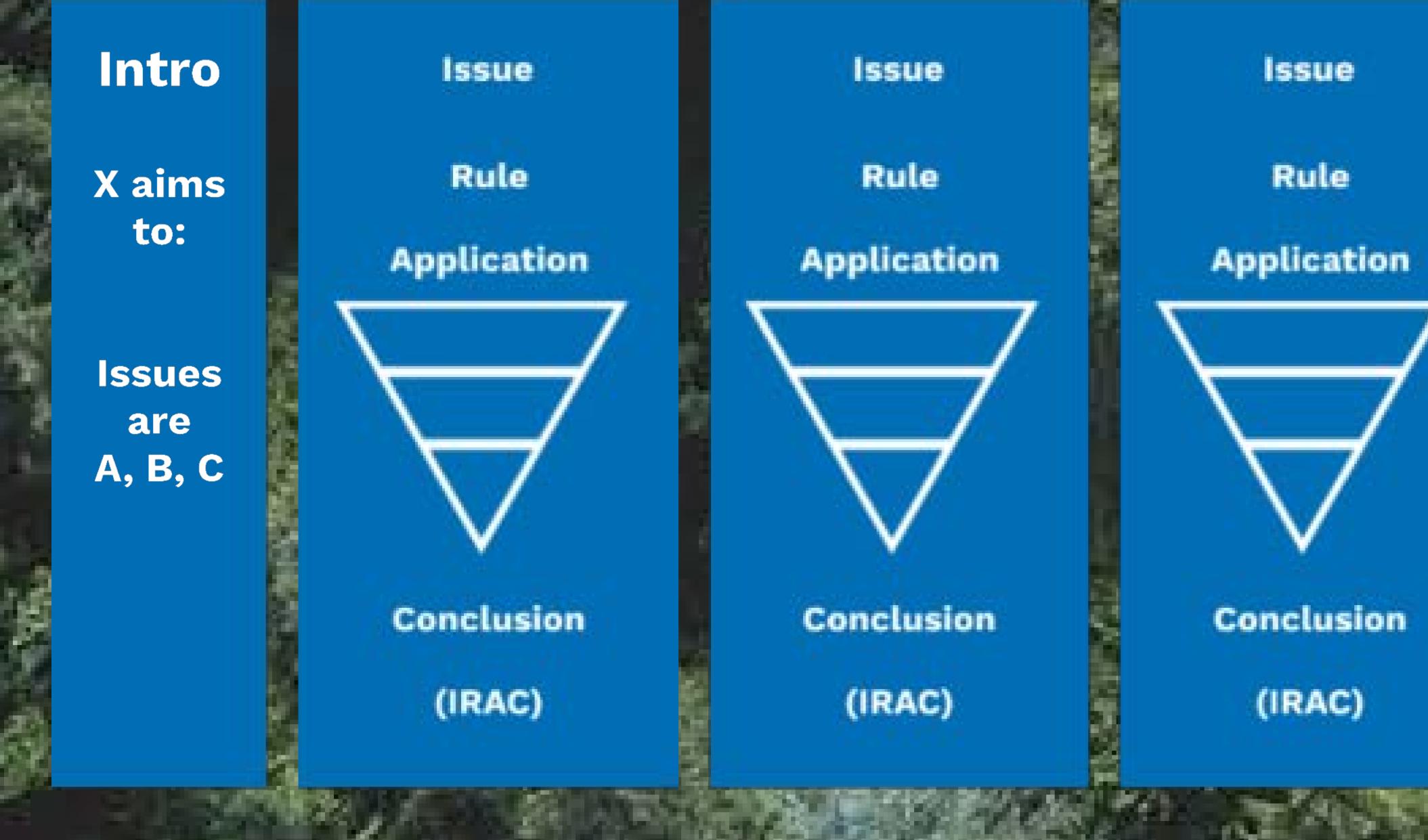

Conclusion 1. Summary of the likely success of claims or similar. 2. A critical evaluation of policy discussions in relations to

> points. 3. Placing

more contentions

arguments in their wider context, like in EBQ above.

## CRITICAL ANALYSIS?

- In the formulation of structured arguments.
- In the evaluation of strength and weaknesses of other's arguments.
- In normative choices when applying rules. Only engage in as much description as is necessary for the application or rules to issues.
- By discussing contentious points. Do not spend more time elaborating on safer points just because they are easier. This is a waste of word-count.
- By saying something about the likely success of claims or a rule, beyond a mere summary.

# © Petra Larsen @PetraJLarsen